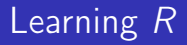

#### Carl James Schwarz

StatMathComp Consulting by Schwarz cschwarz.stat.sfu.ca @ gmail.com

Final Summary

# R Summary

#### R is powerful and versatile. R is free, but not cheap.

- $\bullet$  R has a steep learning curve.
- $\bullet$  R is not consistent in usage and syntax.
- $\bullet$  R creates nice graphics, but poor at textual output (e.g. nicely formatted tables are tedious to construct)
- Packages have NO quality control.
- Requires a fair degree of statistical sophistication.
	- E.g. anova() function gives Type I rather than Type III SS, F-tests without warning!

#### Work flow using Rstudio.

- **a** Launch Rstudio.
- Navigate to directory with scripts and data.
- **SET WORKING DIRECTORY!** Check the console pane to see if done properly.
- Open the Script
- **•** Highlight and Run.
- Create HTML notebook at end to ensure that script works properly.

#### R Summary - Data Structures and Objects

R has a rich set of data structures (special case of objects):

- vectors an ordered collection of the same data type (e.g. numbers, characters, logicals, etc.)
- matrix a two-dimensional collection of the same data type.
- $\bullet$  array a 2+ dimensional collection of the same data type.
- **dataframe** collection of vectors (of same length) but vectors can be different data types.
- list an arbitrary collection of objects (including lists).

Other objects:

- function contains a list of instructions
- $\bullet$  expressions fragments of R code or formulae

R has several object types

- numbers (integer, real, or complex)
- characters ("abc")
- logical (TRUE or FALSE)
- Date, DateTime
- factor (CAUTION) of any type index to a set of values
	- use stringsAsFactors=FALSE on all read.csv() operations.
	- use stringsAsFactors=FALSE on all data.frame() operations.
	- explicitly create factors for all categorical variables using  $df\text{VarF} = factor(df\text{VarF}).$
	- **o** distinguish between size=var or size=varF in ggplot().
	- may need to order factors to sort levels on a graph.

Missing values NA are different from Inf, " ", 0, NaN etc.

The str() function is YOUR FRIEND!

## R Summary - Accessing values

- R has several ways to access values (see reference card)
	- **•** vectors
		- $v[k]$  selects the  $k^{th}$  item
		- $v[-k]$  all but the  $k^{th}$  item
		- $v[1:4]$ ,  $v[c(1,3,5)]$ ,  $v[-(1:k)]$  sets of values
		- $v[$ "name"],  $v[c[$ "name1", "name2")] select by named component
		- $v[c(TRUE, FALSE, TRUE)], v[v>3], v[v == 24]$  use LOGICAL vector to select items
	- **o** data frames
		- dafr[,k], dafr[k,] all of  $k^{th}$  column/row
		- dafr\$name1, dafr[,"name1"], dafr[,c("name1","name2")] select columns by names
		- dafr[ dafr\$v>10,  $c("v2", "v3")$ ] subsets of the data frame
	- **o** lists
		- mylist\$name select a named component of the list
		- mylist[["name"]] element with certain name
		- mylist[1] vs. mylist[[1]] CAREFUL

#### R Summary - Input

R is a bit clumsy.

- read.table(), read.csv(), read.delim(), readxl::read excel()
	- $\bullet$  header=TRUE assumes variable names in first row
	- a as.is=TRUE or stringsAsFactors=FALSE don't convert character string to factors - RECOMMENDED
	- $\bullet$  strip.white=TRUE remove extra white space when ever possible - CAUTION of leading blanks in character strings
- $\bullet$  scan() a more general way to read files with odd organizations
- Several packages for access to database systems see reference card.
- Define categorical variables as factor by making new variable (df\$varF <- factor(df\$var) or replacing variable (df\$var <factor(df\$var)) after creating data frame.

Try and vectorize. Most of time you can avoid if() and for() control structures. R will often cycle through shorter arguments

```
1 \text{ v} < -15:182 \quad v + 3 # adds 3 to every value
3 \text{ v} + c(2,3) # cycles through the (2,3) pair
4
5 v[v=-10] <- 15 # replaces for/if structure
6
7 Fatal <- c("no","yes")[1+ (Severity==1)]
   recode() in car package is useful
```
## R Summary - Output

R is a bit clumsy.

- $\bullet$  sink("filename", split=TRUE) ... sink() text output.
- $\bullet$  write.table(), write.csv(), write.xlsx()- create output files.
- **•** ggsave graphical output. Don't forget  $h=$ ,  $w=$ , units=, and  $dpi$  arguments.
- *Rstudio* with the html notebook.
- Rmarkdown combined documents with text, programming, and output..
- Sweave LATEX and R integrated together to create complete document that is publication quality.

Many user-written extensions to  $R$ ; but no quality control.

- Create a personal library for packages on your computer as this makes it easier to update on a regular basis.
- Load library prior to first use using the *library()* function.
- Very difficult to detach a package once it is loaded
- **•** Beware of name conflicts, i.e. several packages with the same name for different objects. Use *package::function()* to ensure that correct function is used.

#### R Summary - Functions

Make a collection of analyses for reuse. Scripts and *source()* can serve a similar functionality.

```
1 myfunction <- function(arg1, arg2, arg3=defaultvalue) {
2 # Comment describing the arguments and purpose of func
3 arg1[3] <- new value # ok see below
4 ...
5 myresults <- ....
6 return(myresults) # don't forget
7 } # don't forget
```
- Arguments can be any data structure or type
- Return can be any data structure or type (most commonly a list or a vector)
- Arguments are call-by-name, i.e copies passed.
- New variables are local only
- AVOID SIDE EFFECTS IN A FUNCTION
- browser(),  $trace()$  useful for debugging

```
Scripts and source() can serve a similar functionality.
1 source("MyDocuments/MyStuff/myRfunction.r")
2
3 # now you can use the functions you defined
4 # in myRfunction.r
```
#### R Summary - Useful Builtin Functions - I

Base R has many useful functions; packages provide more

- $\bullet$   $c(...)$  combine arguments into a vector
- $\bullet$  seq(), a:b generate sequeces
- is.na() tests for missing values see other is.xx functions
- $\bullet$  str() show structure of an object
- $nrow()$ ,  $ncol()$  number of rows and columns
- match(x,y),  $\times$  %in% y which values of x are in y
- unique() return unique values of object
- $xtabs()$  cross tabulations useful for check recodes, etc include the NAs
- reshape() interchange between wide and long formats documentation sucks

#### R Summary - Useful Builtin Functions - II

- $\bullet$  cbind(), rbind() paste together columns and rows
- $\bullet$  split(), stack() split and stack dataframes
- Split-apply-combine paradigm RECOMMEND *plyr* package rather than Base  $R$  functions, esp. the *summarize* usage.

```
1 ddply(cereal, "shelf", summarize,
2 mean.cal = mean(calories))
3
4 ddply(cereal, "shelf", function(x){
5 ncereals \leq -nrow(x)6 fit <- lm( Calories ~ Fat, data=x)
7 mycoef <- coef(fit)
8 res <- data.frame(ncereals, mycoef, stringsAsFactors
9 return(res)
10 })
```
## R Summary - Useful Builtin Functions - III

- Usual math functions.
	- CAUTION between min() and pmin()
- Usual statistical functions
	- NAs propagate, so many functions have na.rm=TRUE
	- $\bullet$   $lm()$  basic linear models (e.g. simple ANOVA and regression)
	- $\bullet$  glm() generalized linear models (e.g. logistic regression)
	- $\bullet$  *lmer()* linear models with mixed effects (e.g. split-plot designs)
	- Use methods (specialized functions) to extract information from output
	- See <http://www.stat.sfu.ca/~cschwarz/CourseNotes>

Base  $R$  is a bit clumsy with dates and times.

- as. Date() to convert to internal format ( $#$  of days since origin)
- as. POSIXct() to convert to constant date-time (avoid POSIXlt() unless really needed)
- format='%m/%d/%Y' to convert from external to internal and out to external formats
	- CAUTION when converting from dates/datetimes, the "%xx" gives CHARACTERS, not numbers

The *lubridate* package will make your life much easier. Other packages useful for duration data (hms) or clock data (psych)

Dealing with character strings

- paste() combines strings, numbers, etc into a single string
- substr() extracts substrings CAUTION of syntax
- $grep()$  matching of patterns CAUTION complex syntax
- stringer package is easier to use in many cases

R has extensive facilities for plotting

- $\bullet$  Base  $R$  pen-on-paper paradigm AVOID
- Lattice graphics plot objects AVOID
- ggplot2 package grammar of graphs RECOMMENDED
- Shiny package visualization (interactive) plots -RECOMMENDED
	- Build a graph using various layers
	- Adjust final graph when done with axes etc
	- CAUTION: Don't forget to print final object created

A quick way to bring interactivity to your applications.

- Start small and build up.
- For large datasets/applications, it may be difficult to debug
- Lots of addons, e.g. leaflet
- Why are you making a *Shiny* app?

**Whew!** 

- Use the *sf*, sp and raster packages.
- Are you trying to use R as a GIS? It may be very slow with large databases and many layers.
- Start small and work your way up.

## Becoming an Rexpert.

- Never assume that the data is in a particular order.
	- Never use  $cbind()$ ; use merge()
	- Never select particular rows. Use a selection vector to select rows of interest.
- Never assume columns are in a particular order.
	- Never refer to columns by number, i.e. do not use  $df_1$ , 2:3]
	- Refer to columns by names or by selection vector
- Seldom need to use series of *ifelse()*.
	- Use car::recode or do table lookups using merge()
	- Check your recodes using  $xtabs( Old+new, data=...$  or a ggplot

#### • NO FOR LOOPS!

- $\bullet$  for() implies that results of one iteration depend on results of previous iterations. This is seldom true except in MCMC situations.
- Use *plyr* or *dplyr* packages or equivalents
- Use these packages in simulation studies as they parallelize naturally
- **Be careful of time zone.** 
	- Do you really want the instant (time-stamp) or do you just want dates+time (use UTC as timezone)
- Don't hard code setwd() in code. Use relative file names.
	- Rely on person setting the working directlory
	- Use file.path() to avoid the different file system naming conventions (slashes vs colons, etc.)

#### R language elements - Summary - Advanced III

- Worry about the impacts of missing values.
	- Compare df[ df\$x==7,] vs. df[df\$x==7  $\&$  !is.na(df\$x),]
	- Do your functions deal nicely with missing values (e.g. use na.rm=TRUE
- All data in data frames or tibbles.
	- Do not store data in individual vectors unless they are temporary selection. vectors
- **Data frame vs. tibble differences.** 
	- $xf, 'x'', drop=FALSE$  vs.  $xf, 'x'$  varies depending if df is a data frame or a tibble (groan()
	- If selecting a variable number of columns, what do you want to happen if you select only one column?
- **•** Functions should be self contained and have no side effects.
	- All data should be passed to functions.
	- Do not rely on global variables.

#### R language elements - Summary - Advanced IV

- Qualify functions from packages, i.e. package::function()(
	- Particularly true if using the *dply* and *dplyr* packages and summarize
- Do not hard code stuff.
	- Use functions (e.g. *med()* rather than hardcoding the actual value of the median
	- Create a variable at top of script that is used, e.g. year.to.analyze <- 2018, alpha<- 0.05
- $grep()$ , regexpr() are your friends!
	- $\bullet$  select.rows  $\lt$  grepl("abcd', df\$name) followed by df[selec.rowst,]
	- select.col  $\lt$  names(df)[ grep("abc", names(df))] selects certain columns followed by  $x$ *[, select.col]*
- If using MSWord, build tables to as close as possible and then cut and paste
- 1 report  $\leq -$  ...
- 2 temp <- report
- 3 temp[, 3:3] <- round( temp[,2:3],2)
- 4 write.csv(temp, file.path=(...))

## R Summary - The R Inferno

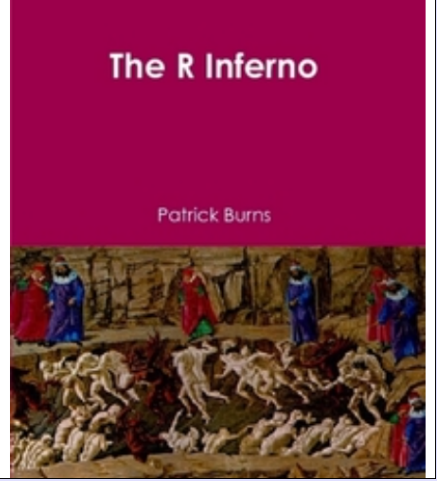

If you are using  $R$  and you think you're in hell, this is a map for you. A book about trouble spots, oddities, traps, glitches in R. Even if it doesn't help you with your problem, it might amuse you (and hence distract you from your sorrow).

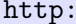

[//www.burns-stat.com/documents/books/the-r-inferno/](http://www.burns-stat.com/documents/books/the-r-inferno/)

# To err is human, but it really takes a computer to screw things up! R is free, but not cheap. cschwarz.stat.sfu.ca@gmail.com